## Package 'hJAM'

February 20, 2020

Encoding UTF-8

Type Package

Title Hierarchical Joint Analysis of Marginal Summary Statistics

Version 1.0.0

Author Lai Jiang <jian848@usc.edu>

Maintainer Lai Jiang <jian848@usc.edu>

Description Provides functions to implement a hierarchical approach which is designed to perform joint analysis of summary statistics using the framework of Mendelian Randomization or transcriptome analysis. Reference: Lai Jiang, Shujing Xu, Nicholas Mancuso, Paul J. Newcombe, David V. Conti (2020). ``A Hierarchical Approach Using Marginal Summary Statistics for Multiple Intermediates in a Mendelian Randomization or Transcriptome Analysis." <br/> <br/> <br/> <br/> <br/> <br/> <br/> <br/>ton:10.1101/2020.02.03.924241>.

License MIT + file LICENSE

LazyData true

RoxygenNote 6.1.1

Suggests knitr, rmarkdown

VignetteBuilder knitr

URL <https://github.com/lailylajiang/hJAM>

BugReports <https://github.com/lailylajiang/hJAM/issues>

Imports ggplot2, ggpubr, dplyr, reshape2

NeedsCompilation no

Repository CRAN

Date/Publication 2020-02-20 14:50:05 UTC

### R topics documented:

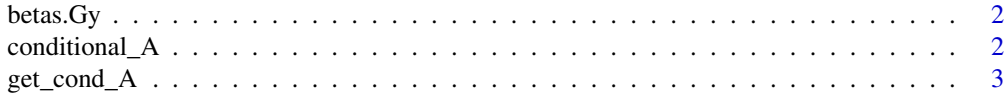

#### <span id="page-1-0"></span>2 conditional\_A

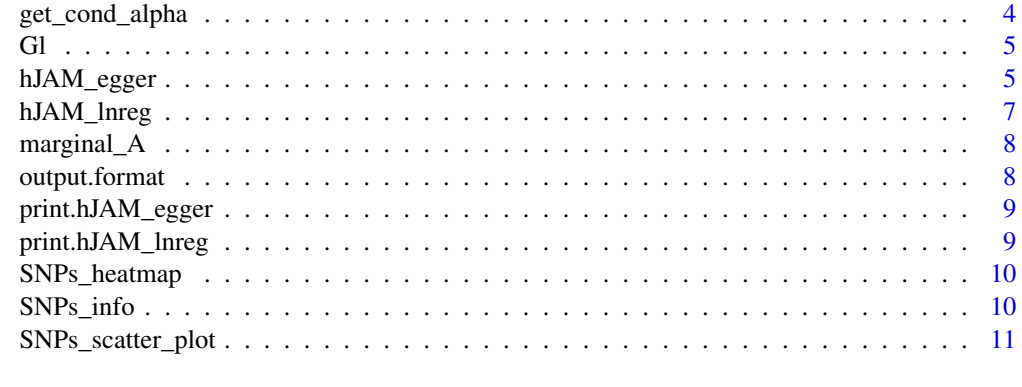

#### **Index** [12](#page-11-0)

betas.Gy *Example beta list of hJAM*

#### Description

Example beta list of hJAM

#### Usage

betas.Gy

#### Format

The betas.Gy is the beta vector in the hJAM model: the association estimates between 210 SNPs and myocardial infarction. The summary data was collected from UK Biobank (n=459,324).

#### References

Sudlow C, Gallacher J, Allen N, et al. UK biobank: an open access resource for identifying the causes of a wide range of complex diseases of middle and old age. PLoS Med 2015; 12: e1001779.

conditional\_A *Example conditional A matrix of hJAM*

#### Description

Example conditional A matrix of hJAM

#### Usage

conditional\_A

#### <span id="page-2-0"></span>Format

The conditional\_A is the conditional estimates alpha matrix in the hJAM model: the association estimates between 210 SNPs and body mass index (BMI) and type 2 diabetes (T2D). The summary data was collected from GIANT consortium (n=339,224) and DIAGRAM+GERA+UKB (n=659316) for BMI and T2D, respectively. We converted it from marginal\_A, using get\_cond\_A function in hJAM package.

#### References

1. Locke AE, Kahali B, Berndt SI, et al. Genetic studies of body mass index yield new insights for obesity biology. Nature 2015; 518: 197-206. 2. Xue A, Wu Y, Zhu Z, et al. Genome-wide association analyses identify 143 risk variants and putative regulatory mechanisms for type 2 diabetes. Nat Commun 2018; 9: 2941.

get\_cond\_A *Compute conditional Z matrix*

#### Description

The get\_cond\_A function is to get the conditional A matrix by using marginal A matrix

#### Usage

get\_cond\_A(marginal\_A, Gl, N.Gx, ridgeTerm = FALSE)

#### Arguments

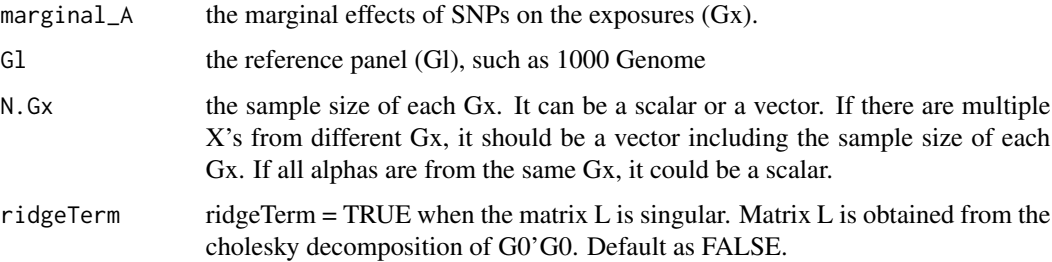

#### Value

A matrix with conditional estimates which are converted from marginal estimates using the JAM model.

#### Author(s)

Lai Jiang

#### Examples

```
data(Gl)
data(betas.Gy)
data(marginal_A)
get\_cond_A(marginal_A = marginal_A, Gl = Gl, N.Gx = c(339224, 659316), ridgeTerm = TRUE)
```
get\_cond\_alpha *Compute conditional alphas*

#### Description

The get\_cond\_alpha function is to compute the conditional alpha vector for each X If only one X in the model, please use get\_cond\_alpha instead of get\_cond\_A A sub-step in the get\_cond\_A function

#### Usage

```
get_cond_alpha(alphas, Gl, N.Gx, ridgeTerm = FALSE)
```
#### Arguments

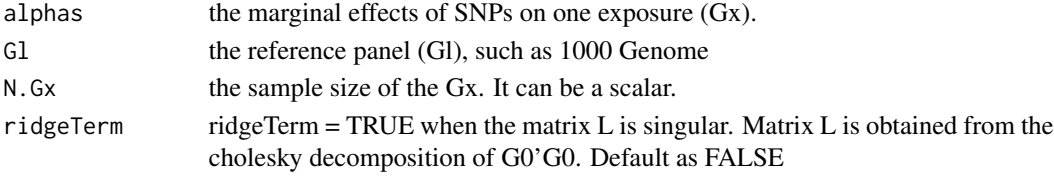

#### Value

A vector with conditional estimates which are converted from marginal estimates using the JAM model.

#### Author(s)

Lai Jiang

#### References

Lai Jiang, Shujing Xu, Nicholas Mancuso, Paul J. Newcombe, David V. Conti (2020). A Hierarchical Approach Using Marginal Summary Statistics for Multiple Intermediates in a Mendelian Randomization or Transcriptome Analysis. *bioRxiv* [https://doi.org/10.1101/2020.02.03.](https://doi.org/10.1101/2020.02.03.924241) [924241](https://doi.org/10.1101/2020.02.03.924241).

#### Examples

```
data(Gl)
data(betas.Gy)
data(marginal_A)
get\_cond\_alpha(alpha) = marginal_A[, 1], GI = GI, N.Gx = 339224, ridgeTerm = TRUE)
```
<span id="page-3-0"></span>

#### Description

The real data example from hJAM paper

#### Usage

Gl

#### Format

The Gl object is a data matrix with 2467 individual of 210 SNPs from 1000 Genome project.

#### References

Consortium GP. A global reference for human genetic variation. Nature 2015; 526: 68.

hJAM\_egger *Fit hJAM with Egger regression*

#### Description

The hJAM\_egger function is to get the results from the hJAM model with Egger regression. It is for detecting potential pleiotropy

#### Usage

```
hJAM_egger(betas.Gy, N.Gy, Gl, A, ridgeTerm = FALSE)
```
#### Arguments

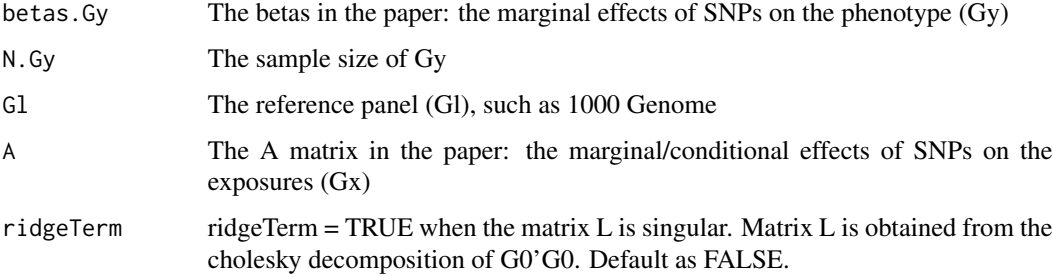

<span id="page-4-0"></span>

#### Value

An object of the hJAM with egger regression results.

- Exposure The intermediates, such as the modifiable risk factors in Mendelian Randomization and gene expression in transcriptome analysis.
- numSNP The number of SNPs that the user use in the instrument set.
- Estimate The conditional estimates of the associations between intermediates and the outcome.
- StdErr The standard error of the conditional estimates of the associations between intermediates and the outcome.

Lower.CI The lower bound of the 95% confidence interval of the estimates.

Upper.CI The upper bound of the 95% confidence interval of the estimates.

Pvalue The p value of the estimates with a type-I error equals 0.05.

Est.Int The intercept of the regression of intermediates on the outcome.

StdErr.Int The standard error of the intercept of the regression of intermediates on the outcome.

Lower.CI.Int The lower bound of the 95% confidence interval of the intercept.

Upper.CI.Int The upper bound of the 95% confidence interval of the intercept.

Pvalue.Int The p value of the intercept with a type-I error equals 0.05.

An object of hJAM with egger regression results.

#### Author(s)

Lai Jiang

#### References

Lai Jiang, Shujing Xu, Nicholas Mancuso, Paul J. Newcombe, David V. Conti (2020). A Hierarchical Approach Using Marginal Summary Statistics for Multiple Intermediates in a Mendelian Randomization or Transcriptome Analysis. *bioRxiv* [https://doi.org/10.1101/2020.02.03.](https://doi.org/10.1101/2020.02.03.924241) [924241](https://doi.org/10.1101/2020.02.03.924241).

#### Examples

```
data(Gl)
data(betas.Gy)
data(conditional_A)
hJAM\_egger(betas.Gy = betas.Gy, G1 = G1, N.Gy = 459324, A = conditional_A, ridgeTerm = TRUE)
```
<span id="page-6-0"></span>

#### Description

The hJAM function is to get the results from the hJAM model using input data

#### Usage

hJAM\_lnreg(betas.Gy, N.Gy, Gl, A, ridgeTerm = FALSE)

#### Arguments

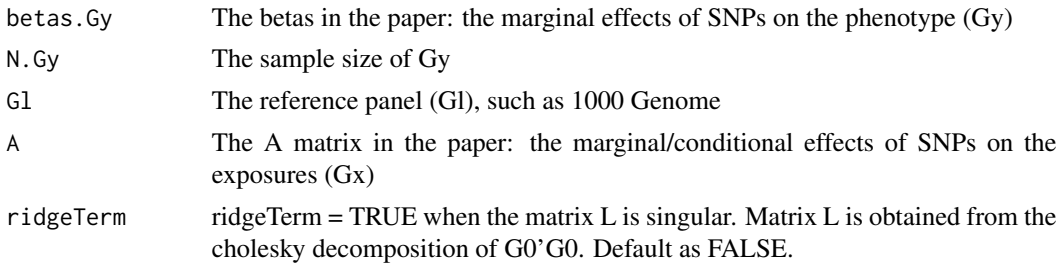

#### Value

An object of the hJAM with linear regression results.

- Exposure The intermediates, such as the modifiable risk factors in Mendelian Randomization and gene expression in transcriptome analysis.
- numSNP The number of SNPs that the user use in the instrument set.
- Estimate The conditional estimates of the associations between intermediates and the outcome.
- StdErr The standard error of the conditional estimates of the associations between intermediates and the outcome.
- Lower.CI The lower bound of the 95% confidence interval of the estimates.

Upper.CI The upper bound of the 95% confidence interval of the estimates.

Pvalue The p value of the estimates with a type-I error equals 0.05.

#### Author(s)

Lai Jiang

#### References

Lai Jiang, Shujing Xu, Nicholas Mancuso, Paul J. Newcombe, David V. Conti (2020). A Hierarchical Approach Using Marginal Summary Statistics for Multiple Intermediates in a Mendelian Randomization or Transcriptome Analysis. *bioRxiv* [https://doi.org/10.1101/2020.02.03.](https://doi.org/10.1101/2020.02.03.924241) [924241](https://doi.org/10.1101/2020.02.03.924241).

#### Examples

```
data(Gl)
data(betas.Gy)
data(conditional_A)
hJAM_LInreg(betas.Gy = betas.Gy, G1 = G1, N.Gy = 459324, A = conditional_A, ridgeTerm = TRUE)
```
marginal\_A *Example marginal A matrix of hJAM*

#### Description

Example marginal A matrix of hJAM

#### Usage

marginal\_A

#### Format

The marginal\_A is the marginal estimates alpha matrix in the hJAM model: the association estimates between 210 SNPs and body mass index (BMI) and type 2 diabetes (T2D). The summary data was collected from GIANT consortium (n=339,224) and DIAGRAM+GERA+UKB (n=659316) for BMI and T2D, respectively.

#### References

1. Locke AE, Kahali B, Berndt SI, et al. Genetic studies of body mass index yield new insights for obesity biology. Nature 2015; 518: 197-206. 2. Xue A, Wu Y, Zhu Z, et al. Genome-wide association analyses identify 143 risk variants and putative regulatory mechanisms for type 2 diabetes. Nat Commun 2018; 9: 2941.

output.format *Keep the output as three digits*

#### Description

Keep the output as three digits

#### Usage

output.format(x, ...)

#### Arguments

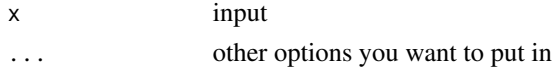

<span id="page-7-0"></span>

#### <span id="page-8-0"></span>print.hJAM\_egger 9

#### Author(s)

Lai Jiang

print.hJAM\_egger *Print out for hJAM\_egger*

#### Description

Print out for hJAM\_egger

#### Usage

## S3 method for class 'hJAM\_egger'  $print(x, \ldots)$ 

#### Arguments

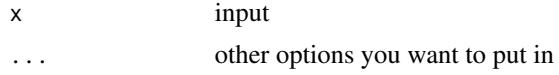

#### Author(s)

Lai Jiang

print.hJAM\_lnreg *Print out for hJAM\_lnreg*

#### Description

Print out for hJAM\_lnreg

#### Usage

```
## S3 method for class 'hJAM_lnreg'
print(x, \ldots)
```
#### Arguments

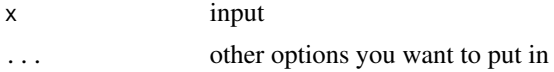

#### Author(s)

Lai Jiang

<span id="page-9-0"></span>

#### Description

To generate the heatmap of all the SNPs that the user use in the analysis

#### Usage

```
SNPs_heatmap(Gl)
```
#### Arguments

Gl The reference panel (Gl) of the SNPs that the user use in the analysis, such as 1000 Genome

#### Author(s)

Lai Jiang

#### Examples

```
data(Gl)
t = SNPs\_heatmap(G1 = G1)t
```
SNPs\_info *Example SNPs' information of hJAM*

#### Description

Example SNPs' information of hJAM

#### Usage

SNPs\_info

#### Format

The SNPs\_info is the information of the 210 SNPs that we used in this data example. It includes three columns: the rsID, major allele, and minor allele frequency of each SNP. The minor allele frequencies were calculated in the 503 European-ancestry subjects in 1000 Genome project.

#### References

Consortium GP. A global reference for human genetic variation. Nature 2015; 526: 68.

<span id="page-10-0"></span>SNPs\_scatter\_plot *Scatter plot for all the SNPs used in the analysis*

#### Description

To generate the scatter plot of all the SNPs that the user use in the analysis

#### Usage

```
SNPs_scatter_plot(A, betas.Gy, num_X)
```
#### Arguments

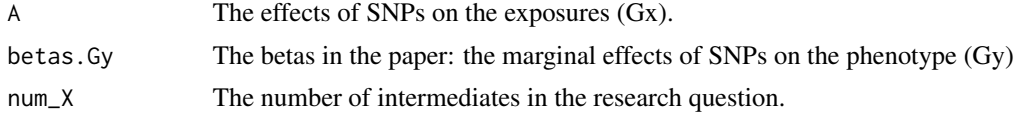

#### Value

A set of scatter plots with x-axis being the conditional  $\alpha$  estimates for each intermediate and y-axis being the  $\beta$  estimates.

#### Author(s)

Lai Jiang

#### Examples

```
data(conditional_A)
data(betas.Gy)
t = SNPs\_scatter\_plot(A = conditional_A, betas.Gy = betas.Gy, num_X = 2)t
```
# <span id="page-11-0"></span>Index

∗Topic datasets betas.Gy, [2](#page-1-0) conditional\_A, [2](#page-1-0) Gl, [5](#page-4-0) marginal\_A, [8](#page-7-0) SNPs\_info, [10](#page-9-0) betas.Gy, [2](#page-1-0) conditional\_A, [2](#page-1-0) get\_cond\_A, [3](#page-2-0) get\_cond\_alpha, [4](#page-3-0) Gl, [5](#page-4-0) hJAM\_egger, [5](#page-4-0) hJAM\_lnreg, [7](#page-6-0) marginal\_A, [8](#page-7-0) output.format, [8](#page-7-0) print.hJAM\_egger, [9](#page-8-0) print.hJAM\_lnreg, [9](#page-8-0) SNPs\_heatmap, [10](#page-9-0) SNPs\_info, [10](#page-9-0) SNPs\_scatter\_plot, [11](#page-10-0)